$\ldots$  0000 00 00 00 000 0000 00000

# **[آیا وای فای شما هک شده است؟](https://www.shabakeh-mag.com/network-tricks/internet-tricks/10061/%D8%A2%DB%8C%D8%A7-%D9%88%D8%A7%DB%8C-%D9%81%D8%A7%DB%8C-%D8%B4%D9%85%D8%A7-%D9%87%DA%A9-%D8%B4%D8%AF%D9%87-%D8%A7%D8%B3%D8%AA%D8%9F)**

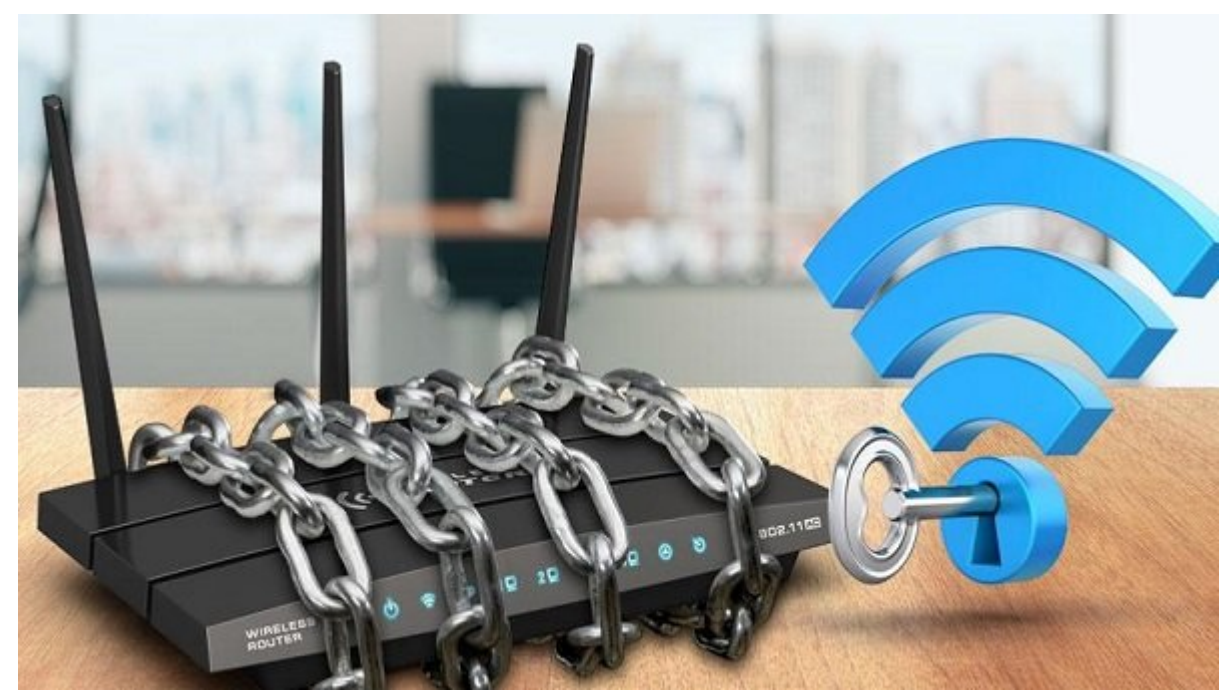

اگر از اینترنت ADSL استفاده می کنید، قطعاً مواقعی با کاهش حجم عجیب از اکانت خود مواجه شده اید و حتی گاهی موقف من حتی من خود من خود برده این به سمت من این. امام حقوق حقوق حقوق حقوق حقق خوری در صن کند و یا سال مان شما های شما ها شما های شما ها

به عنوان یک مشترک قدیمی ADSL، احتمالا در سالهای اول دچار مشکل کاهش حجم نشده باشید، چرا که محمولا مودم مودم کابل به مودم کابل به مودم کابل به مودم کابل به مودم متصل میشد و انتقال داده بود. اما absl google on an and an and an and an and an and an and an and an and an and an and an and قابلیت از طریق موجه را از طریق واقعات WiFi فراهم کردند. اما قابل اتصال بی سیمان اتصال بی سیم تلفنهای اتصال بی<br>سیمان تلفنهای تلفنهای اتصال بی سیمان اتصال بی سیمان بی سیمان بی سیمان تلفنهای اتصال بی سیمان بی سیمان بی سیمان adaa adaadaa WiFi qoodaa aaaa oo aaaa aa aaaaaa

## <u>WiFi אחם מחחחם חם מוחחם מחחם חחח</u>

طبیعتا وقتی استاندارد WiFi توسعه پیدا کرد، به دلیل ذات اشتراک از طریق باند فرکانسی مشترک بین تان استمال ان استمال الله این استمال استمال استمال است از این است از این استمال استمالی استمالی از استمالی است مختلفی نظیر WPSK و 2WPSK توسعه پیدا کردند. این سیستمها وظیفه ایجاد یک ارتباط امن بین دستگاه ضما با مودم را با مودم مودم از از طریق مودم با از از از از این کار داده بر عهدهای این کار دادههای مودههای داده فرد ثالثی در مسیر ارسال شنود شوند، قابل بازیافت و مشاهده با فرمت صحیح نیستند.

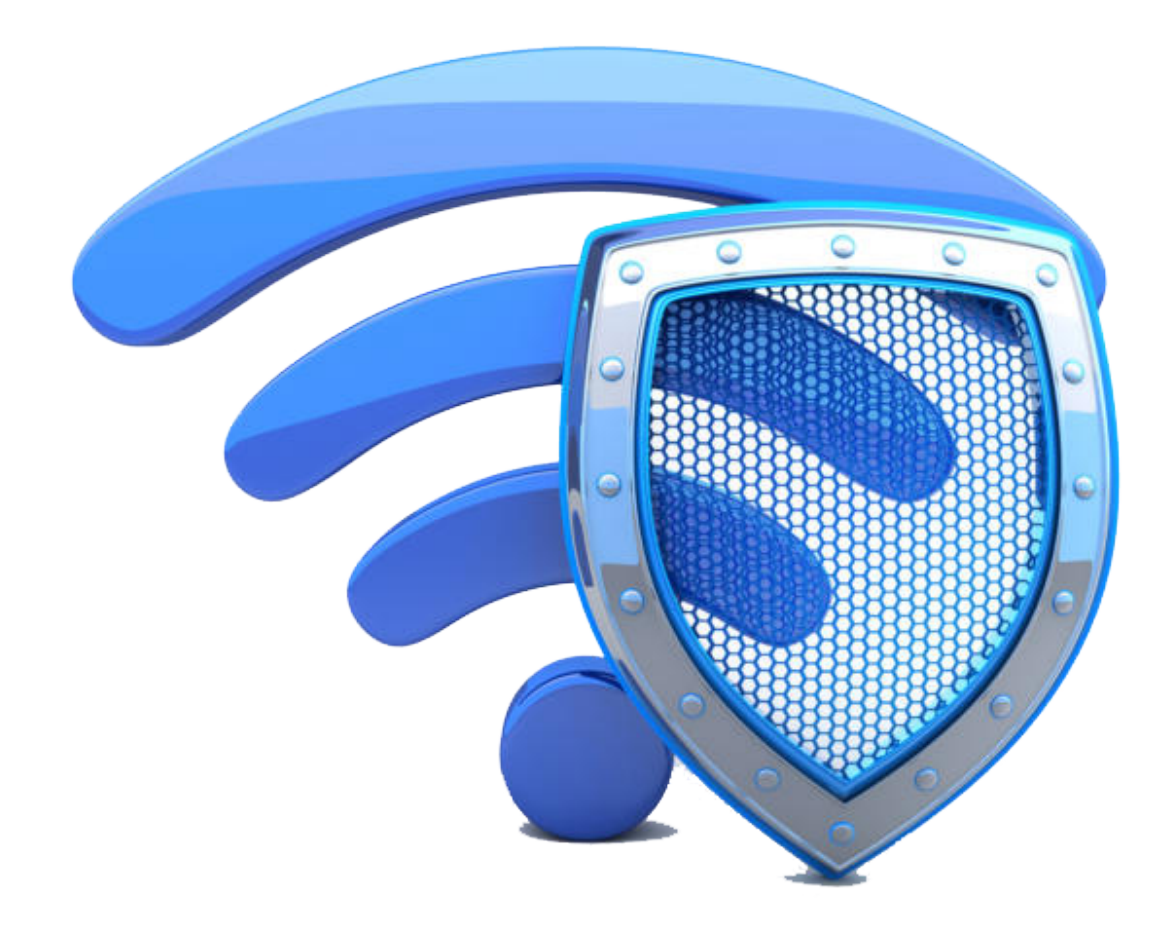

#### and the thin the same that we were accorded the same and the same and a same and a same and the same and the s

**اولین گام، مطمئن شدن از مصرف**

تمامی سرویس دهندههای اینترنت ADSL، یک پنل کاربری برای شما فراهم کرده اند که از طریق آن صاحب والی اطلاعات الحاقی الحادی اطلاعات الحادی الحادی اطلاعاتی الحادی الحادی الحادی الحادی باقی مانده، سرویس، خرید شارژ و ... را انجام دهید. یکی از خدماتی که میتوانید از طریق پنل کاربری خود دریافت کنید، مضاهده مصر مصرف است. من مصرف است میتوانید با چی کردن مصرف است با چی ساعت به ساعت به ساعت به ساعت به ساعت به سا در ما مصرف من من بازه مقام مقایسه کنید. اگر مقام مقام مقام مقام مقام استفاده استفاده استفاده استفاده نادها باشید و یا متوجه نمایش مصرف باشید و یا مصرف بسیار از مصرف بسیار زیادتر از مصرف نرمایی به سراغ میتوانید ب چک کردن مودم خود بروید.

**چگونه متوجه شویم که کسی از مودم ما استفاده میکند؟**

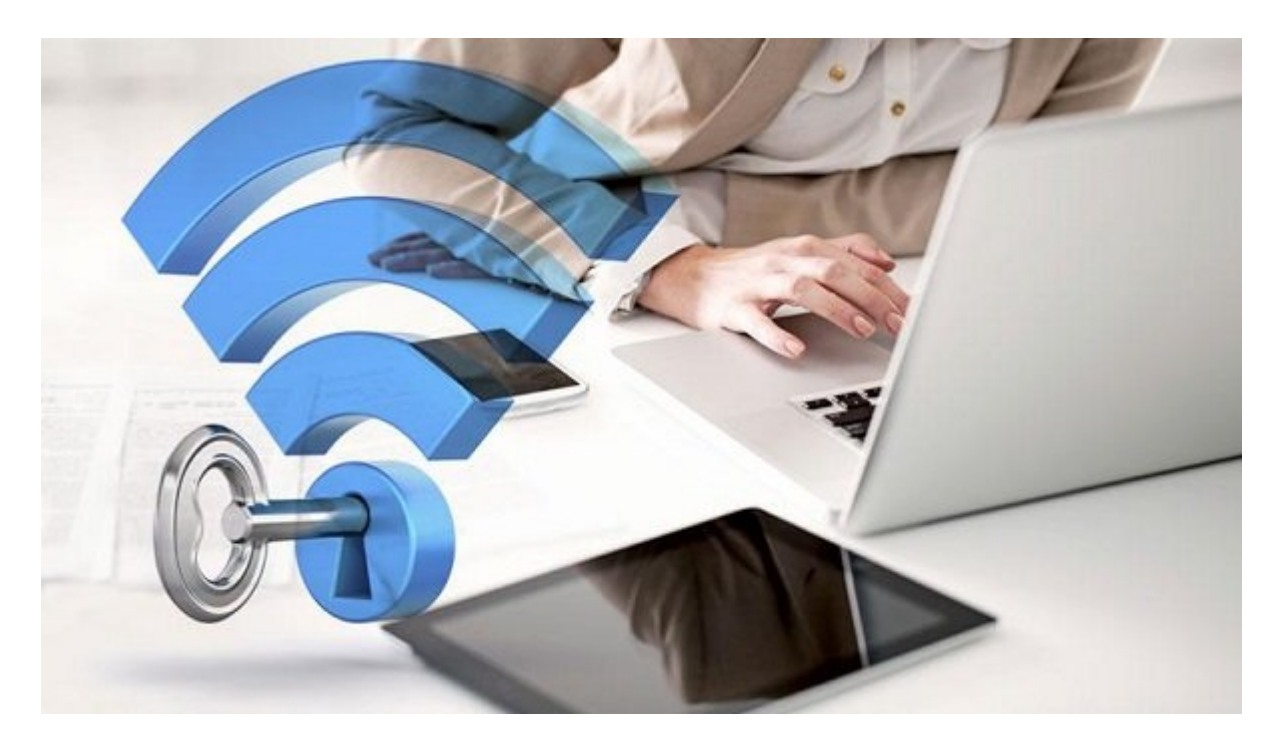

اور برای کردن های مودم ها گردن ها برای گردن ها گردن مودم شمان مودم استفاده است. در واقع ها مودم استفاد همان و خارج از کنترل از کنترل از کنترل از کنترل شما از کنترل شما انجام از کنترل کنترل وای مان وای شما را به کا هک המחה ה הם המחה המח המחה המח. המח המחמה המחמה המחמה המח המחה הם המחה מחם המחה

صفحه تنظیمات مودم که با آدرس 192.168.1.1 قابل دسترس میباشد، بخشی برای نمایش دستگاههای متصل به خود دارد. در این بخش شما میتوانید با مشاهده تعداد و آدرس فیزیکی (MAC (دستگاهها، از وجود ه غیرمجاز مصطلح مطلع شوید.

امام شاید وارد شاید وارد شاید واردن به ساید برای چک کردن این شاید بازی چک کردن این موضوع آن هم در چند بازه زما باشدان باشد باشد باشدان این نام از این از از از از این از استفاده کنید. این کار استفاده کنید. این کار استفاده

### **FING، نرم افزاری ساده و آسان برای مشاهده دستگاههای متصل**

نرم افزار Fing که در نسخههای اندروید و ios نیز موجود است، نرم افزاری ساده و کم حجم میباشد که با רוסבורות ה הכות הות הות החותה המחתה המחת המחתה המחתה הם המחת המחתה המחתה המחתה המחת המחתה החתהה نام و آدرس IP آنها را مشاهده نمایید. این نرم افزار از طریق فروشگاه استور گوگل و بازار برای گوگل، و از طریق فروشگاه آی تونز برای اپل قابل دریافت میباشد.

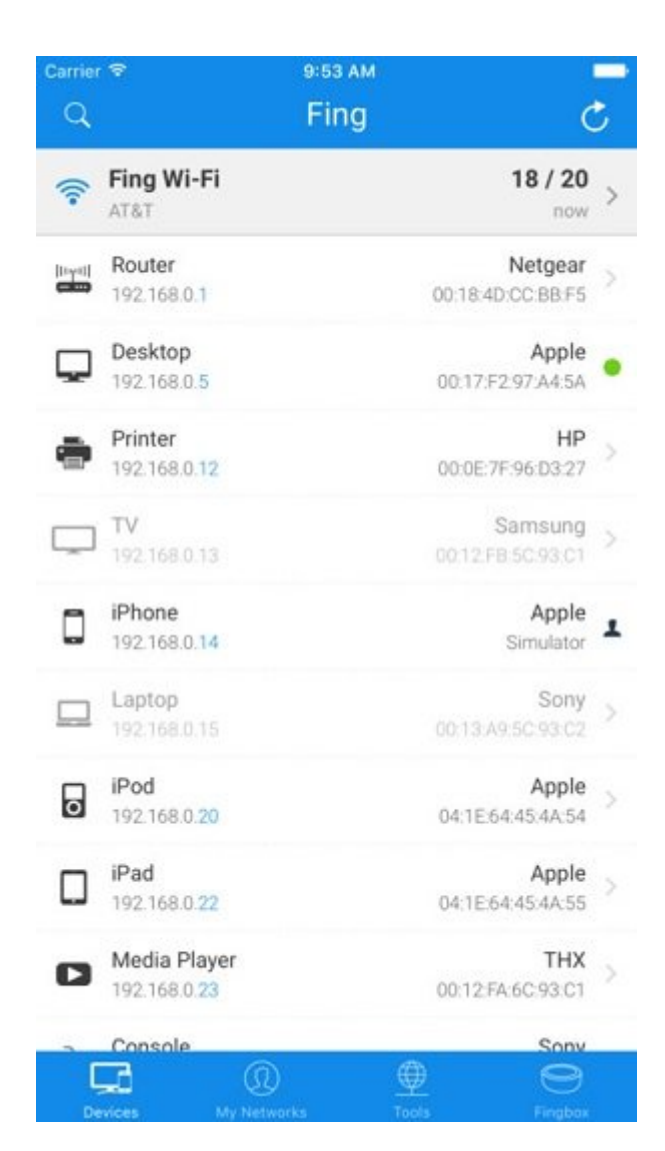

به عنوان مثال، در تصویر بالا مشاهده می کنید که یک سیستم از دستکتاپ اپل، یک پرینتر HP، یک تلویزیون، یک گوشی آیفون و... به مودم شما (Netgear (متصل شده است.

اما امام اشاهاه اشافی وجوده دستگاه از میتوانیم میتوانیم از میتوانیم انجام در میتوانیم انجام در میتوانیم انجام د

**پس از تشخیص، نوبت درمان است**

حرص حاصل فای این این مرحل از های مرحله از این ها مواطن اتصال دستگاه این این این این مطمئن شده این. شما این ای مان مانند برخی داروها مانند برید برای برید برای بین بین برید از بین برید از بین برید را بین برید رمز وای میتوان کنید و یا از طریق تنظیمات مودم، اجازه دسترسی به آن دستگاه را ندهید.

اما ما الله حل الله الله الله بهتر است الله است الله است. اما هما مودم است الله است الله بهترین و آسان است الل استفاده از نرم افزار Androdumpper است. این نرم افزار پس از یافتن نام مودم شما، اقدام به شکستن תהרח הה החרורה. הוהה החה החרור ההחרור הה החרור החרור החרור המהחרור ההחרורה התהחרור

امر با این افزار کرده باشید، متوجه باشیده باشید، متوجه نکته باشید. این نام افزار افزار تنها قابلیت نفوذ و افزا شکستن رمز مودمهایی را دارد که WPS آنها فعال باشد. بنابراین بهترین و ساده ترین راه برای جلوگیری از این نفوذ، غیرفعال کردن قابلیت WPS در صفحه تنظیمات مودم است.

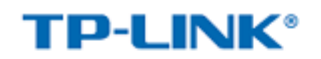

150Mbps Wireless N ADSL2+ Modem Router

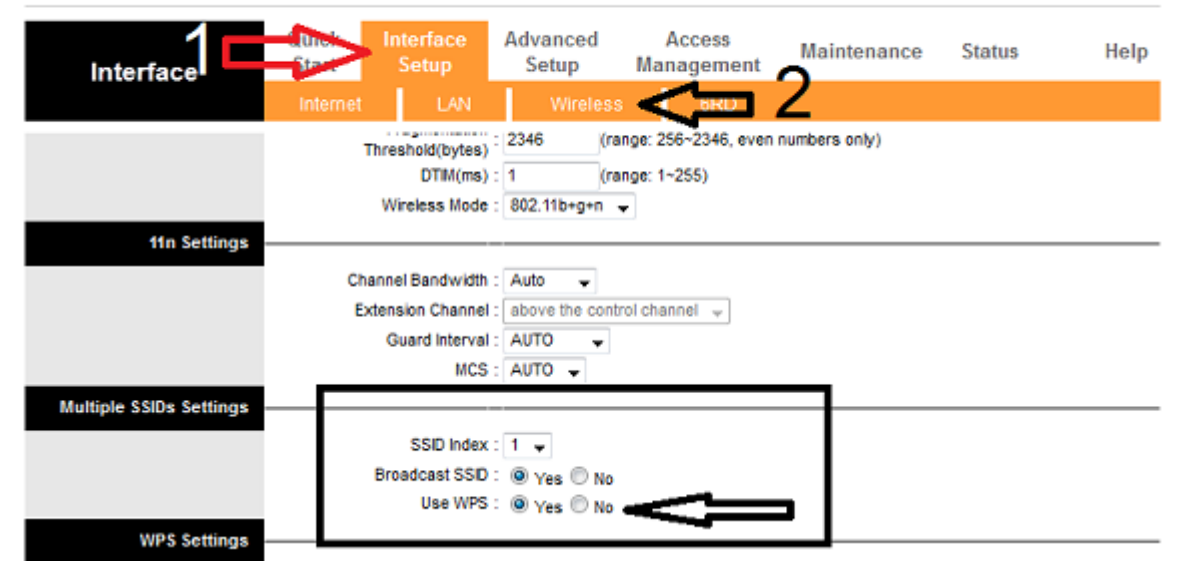

با این کارها و این ها این کار متداول این متداول این مقام ها آیا مطمئن ها این روزها بسته این این این این این ای بازهای از از از از از این استفاده

# **در زمینه امنیت هیچ گاه مطمئن نباشید...**

بان نمیتوان بودن از از از از امن بودن مودم آن از از امن بودن آن مودم از از ان مطمئن شد، چرا که از ان مطمئن است صوده مودم مودم ودم به مودم ومود ووج. مو مودم بهترین مطمئن مصود واقت مودم و بهترین کار برای مطمئن کردن هر مودم مودم مودم می از گاه میباشد. با مودم میتوانید از مودم میتوانید از عدم وجود میتوانید از عدم وجود دس مجاز مطمئن شوید.

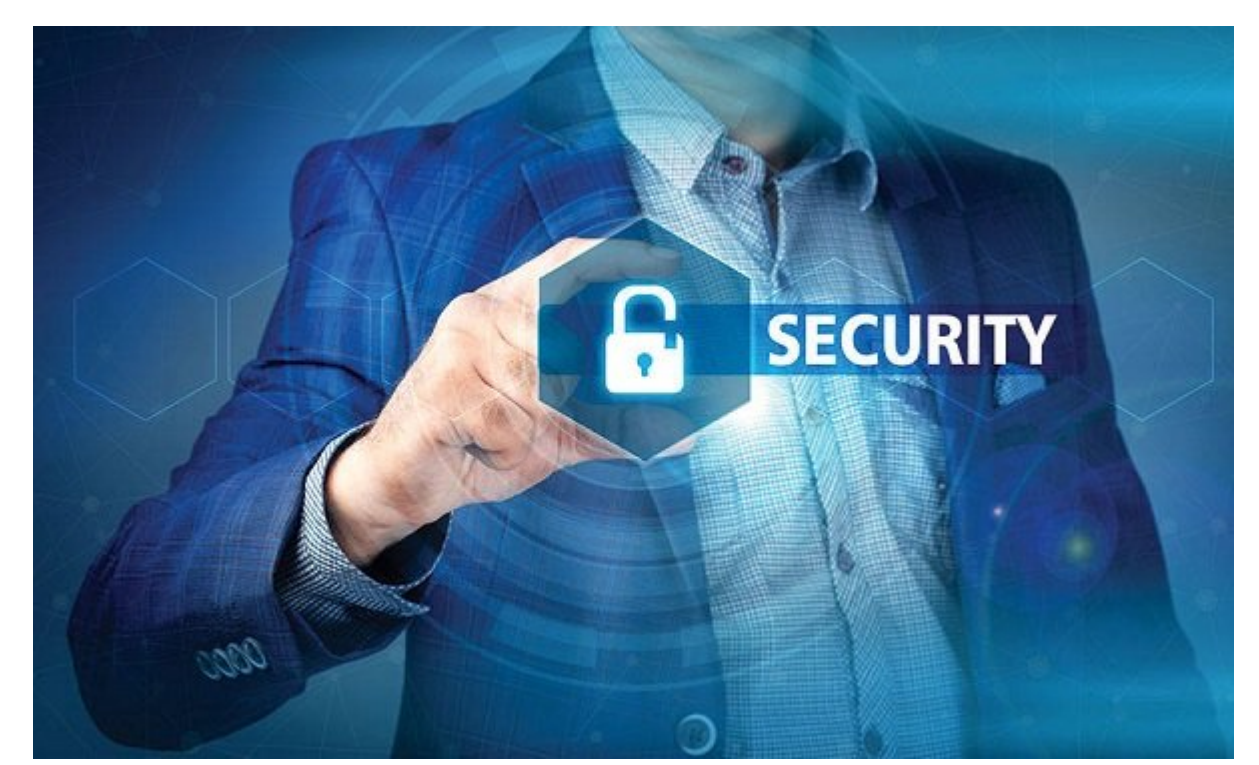

#### **مطمئن ترین روش پیشنهادی، استفاده از قابلیت FILTERING MAC** اگر باز هم با غیرفعال کردن قابلیت WPS خود متوجه اتصال دستگاه غیرمجازی شده اید و یا هنوز نگران هم موده مودم مودمون مودم مودم مودم مودم مودم هودم هودم مودم از مطمئن از این روش، مود کنید از این روش

شما آدرسهای MAC مجاز برای اتصال را به مودم خود میدهید. با این کار مودم تنها و تنها به دستگاههای مجاز اجازه اتصال خواهد داد. از آنجا که آدرس MAC، برای هر دستگاه منحصر به فرد است، صوص صوب הם התחתם הם התחתם המתחת הם החת המתחת המחתם המחת הם המחת המה מחתם. הם המחת המחת המחת המח اتصاده مهمان مهمان (مانندن مهمان) است که بایستی مهمان مهمان است که با به انتظامات مهمان مهمان مودم و آدرس فادی مادرست متان است و اشافه اشافه مجموعه مجموعه کنید.

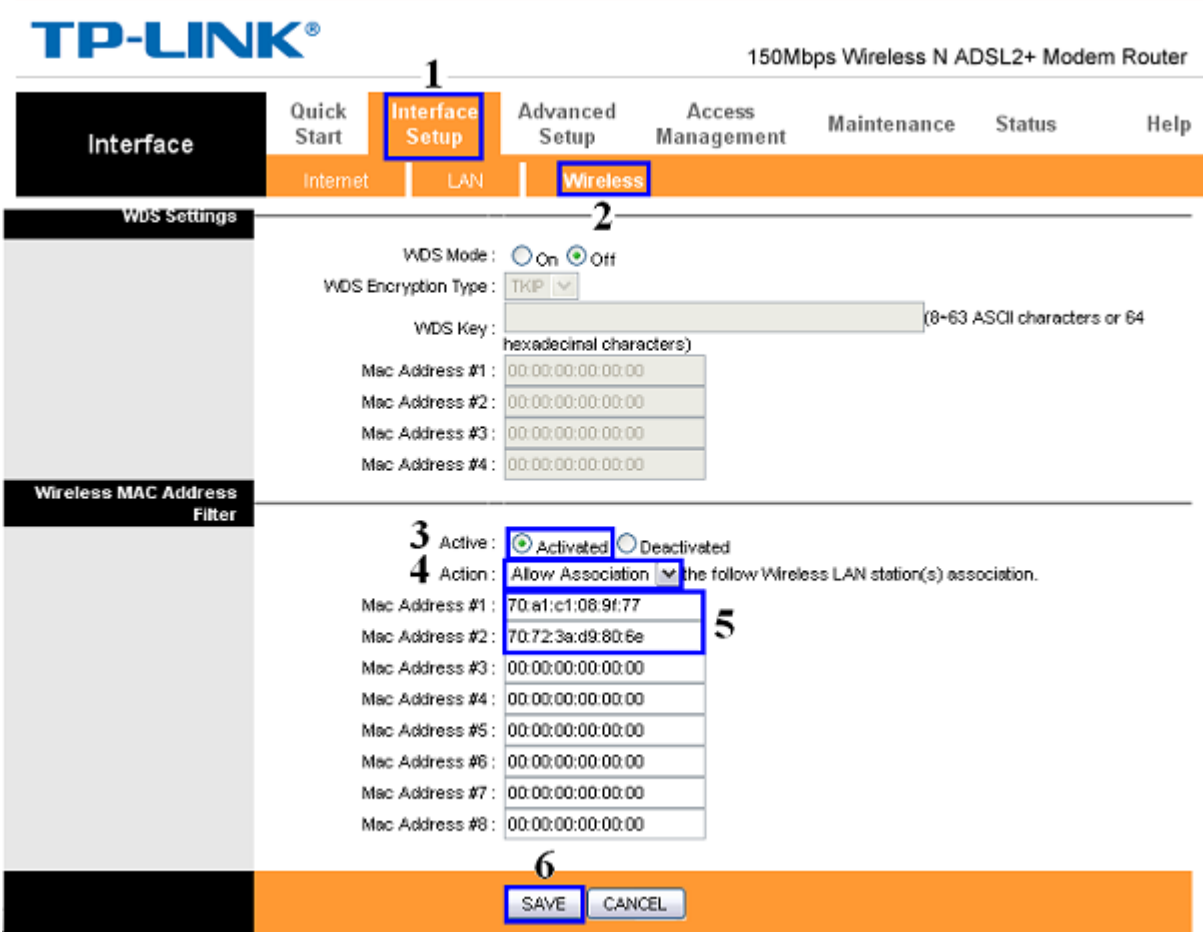

هر چقدر که FILTERING MAC را امن بدانید باز هم نمیتوانید با اطمینان از غیرقابل هک بودن مودم خود مصموم مومو چرا میتوان مطموم چرا که دن است. اما با است. وقت مومونها میتوانی و با است. اما با روشهای میتوانی حدوده این موضوع شوید، موضوع موضوع موضوع موضوع موضوع مطمئن شوید، پروه موضوع شما در این شما در این شما مام و معموماً این تحصص در این حیص در این حیص در این حیص در این حیص

**نویسنده:**  [سیدحسین حسینی](https://www.shabakeh-mag.com/person/%D8%B3%DB%8C%D8%AF%D8%AD%D8%B3%DB%8C%D9%86-%D8%AD%D8%B3%DB%8C%D9%86%DB%8C) **دسته بندی:**  ترافندان اینترنت و وایفایت monne nonne **تاریخ انتشار:**   $11:15 - 20/07/1396$ **برچسب:**  [هک مودم](https://www.shabakeh-mag.com/tag/%D9%87%DA%A9-%D9%85%D9%88%D8%AF%D9%85) - [هک مودم ADSL](https://www.shabakeh-mag.com/tag/%D9%87%DA%A9-%D9%85%D9%88%D8%AF%D9%85-adsl) - [هک وای فای](https://www.shabakeh-mag.com/tag/%D9%87%DA%A9-%D9%88%D8%A7%DB%8C-%D9%81%D8%A7%DB%8C) - [ضد هک کردن مودم](https://www.shabakeh-mag.com/tag/%D8%B6%D8%AF-%D9%87%DA%A9-%DA%A9%D8%B1%D8%AF%D9%86-%D9%85%D9%88%D8%AF%D9%85) - [مک فیلتر](https://www.shabakeh-mag.com/tag/%D9%85%DA%A9-%D9%81%DB%8C%D9%84%D8%AA%D8%B1) - [امنیت مودم](https://www.shabakeh-mag.com/tag/%D8%A7%D9%85%D9%86%DB%8C%D8%AA-%D9%85%D9%88%D8%AF%D9%85) - [امنیت مودم وافای](https://www.shabakeh-mag.com/tag/%D8%A7%D9%85%D9%86%DB%8C%D8%AA-%D9%85%D9%88%D8%AF%D9%85-%D9%88%D8%A7%D9%81%D8%A7%DB%8C) - استفادهای از وای فایل از وای از فای از وای فایل از وای از فایل از فایل از فایل از وای از وای از مورد به انفوذ

**نشانی**

https://www.shabakeh-mag.com/network-tricks/internet-tricks/10061/%D8%A2%DB%8C%D8%:// A7-%D9%88%D8%A7%DB%8C-%D9%81%D8%A7%DB%8C-%D8%B4%D9%85%D8%A7-[F8%9D%AA8%D3%B8%D7%A8%D9%87-%D%AF8%D4%B8%D9-%A%DA9%87%D%](https://www.shabakeh-mag.com/network-tricks/internet-tricks/10061/%D8%A2%DB%8C%D8%A7-%D9%88%D8%A7%DB%8C-%D9%81%D8%A7%DB%8C-%D8%B4%D9%85%D8%A7-%D9%87%DA%A9-%D8%B4%D8%AF%D9%87-%D8%A7%D8%B3%D8%AA%D8%9F)